## Update your timeline

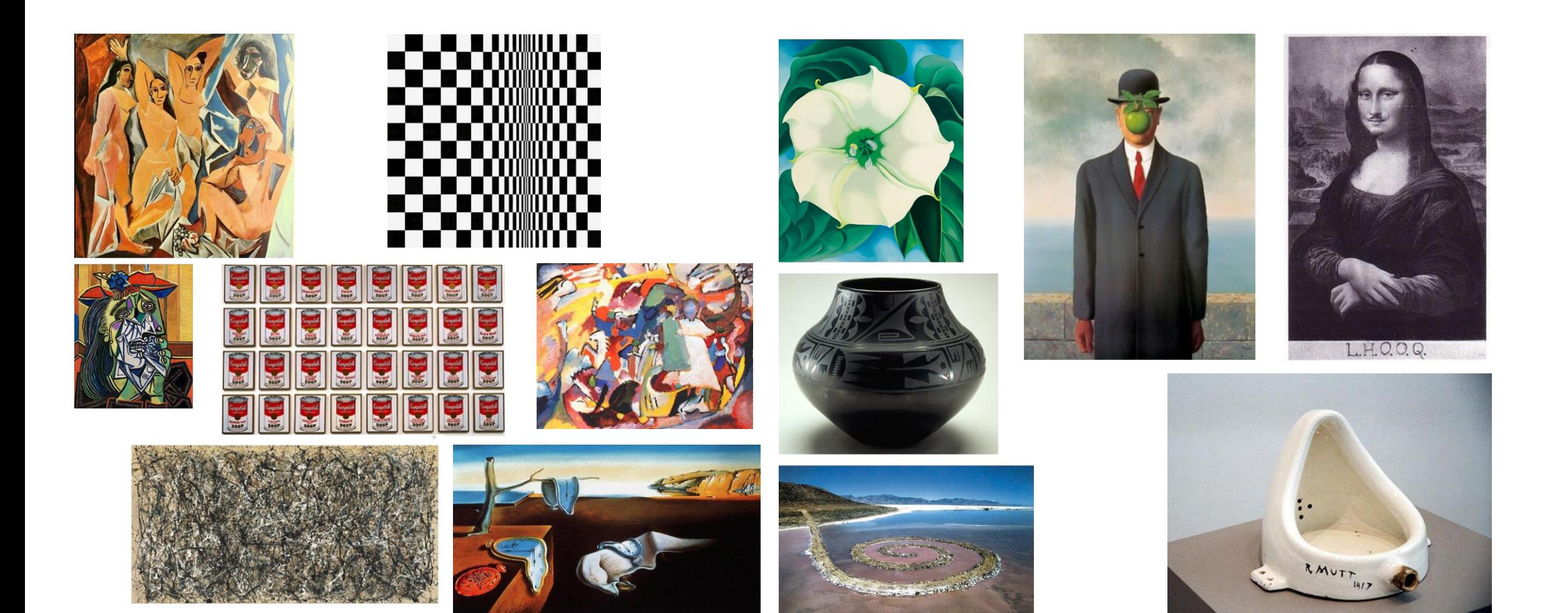